# ダイナミックマップセンター(プロトタイプ)

## 仕様書

(2016 年度版)

2017 年 3 月

ダイナミックマップ構築検討コンソーシアム

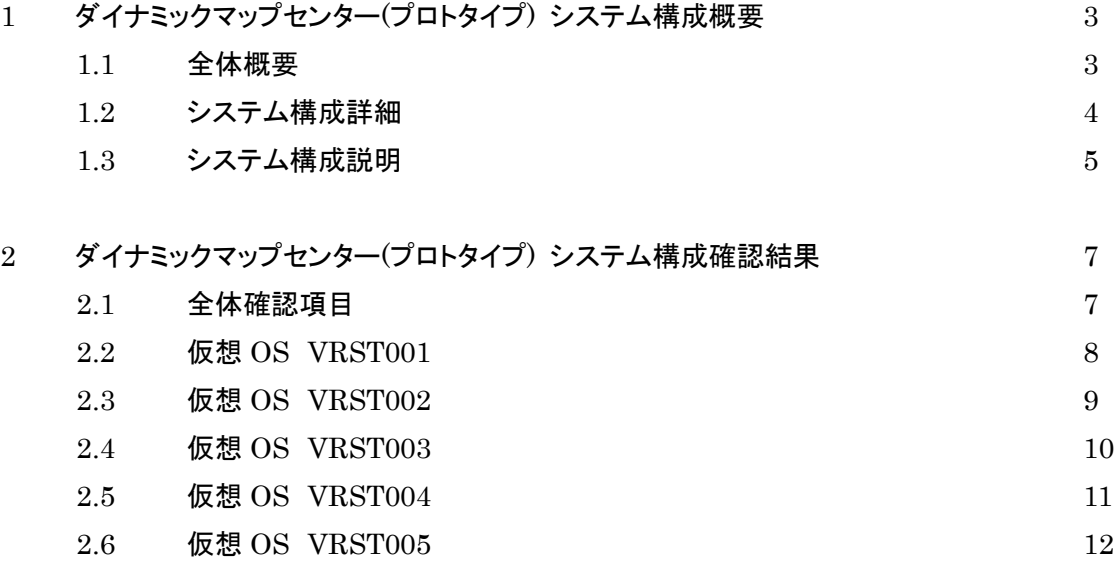

## 1 ダイナミックマップセンター(プロタイプ) システム構成概要 ダイナミックマップセンター(プロタイプ)のシステム構成概要を以下に記します。

## 1.1 全体概念図

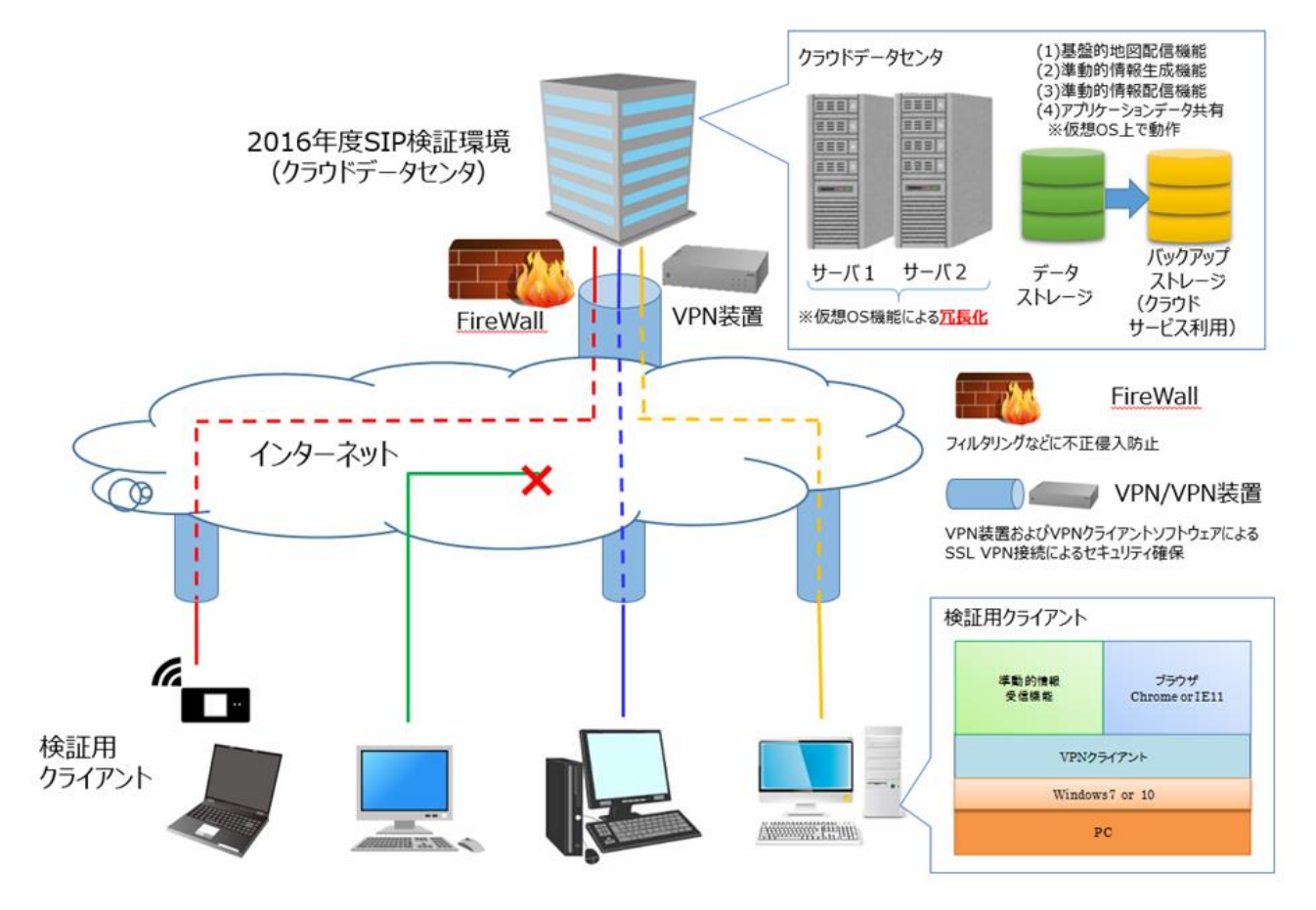

図1 ダイナミックマップセンター(プロタイプ) システム構成

## 1.2 システム構成詳細

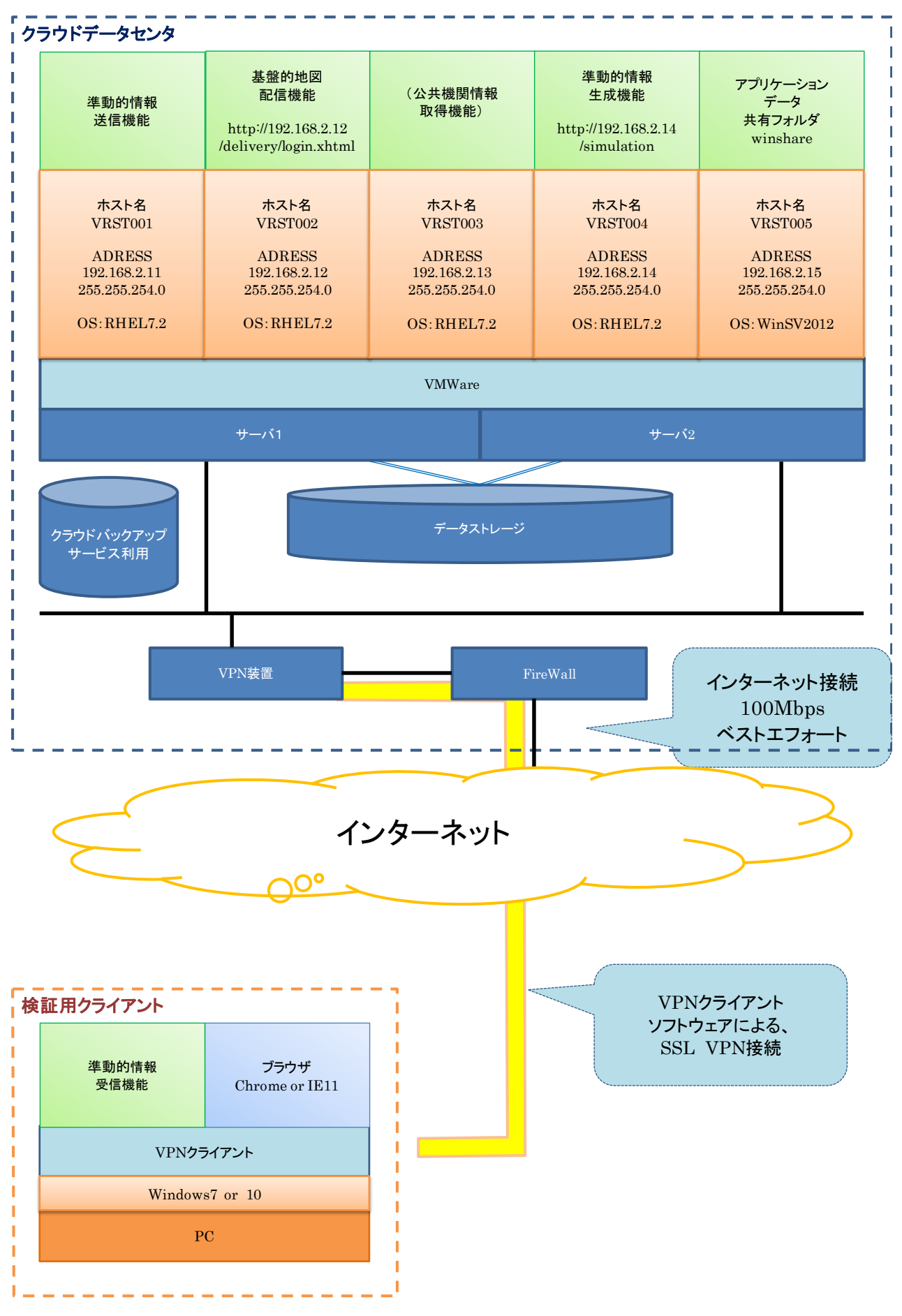

図2 ダイナミックマップセンター(プロトタイプ)のシステム構成詳細

- 1.3 システム構成説明
	- (1) 準動的情報配信機能 (ホスト名:vrst001) クラウドデータセンタ内の仮想 OS 上に構成するアプリケーションサーバです。 準動的情報生成機能にて生成し、アプリケーションデータ共有フォルダに保存した準動的情報を、検 証用クライアントの準動的情報受信機能へ配信します。
	- (2) 基盤的地図配信機能 (ホスト名:vrst002) クラウドデータセンタ内の仮想 OS 上に構成するアプリケーションサーバです。 検証用クライアントからブラウザ経由でアクセスし、基盤的地図データをダウンロードします。
	- (3) 予備サーバ (ホスト名:vrst003) クラウドデータセンタ内の仮想 OS 上に構成するアプリケーションサーバです。 他サーバの機能追加や負荷の分散が必要となった場合に利用します。
	- (4) 準動的情報生成機能 (ホスト名:vrst004) クラウドデータセンタ内の仮想 OS 上に構成するアプリケーションサーバです。 準動的情報を生成し、アプリケーションデータ共有フォルダに保存します。
	- (5) アプリケーションデータ共有フォルダ (ホスト名:vrst005) クラウドデータセンタ内の仮想 OS 上に構成するファイル・データベースサーバです。 準動的情報配信機能、基盤的地図配信機能、準動的情報生成機能が使用するデータを保存し、アプ リケーションサーバ間でのデータ共有、受け渡しに利用します。 各ユーザーからの直接アクセスは出来ません。
	- (6) VMWare

(1)~(5)の各機能は、VMWare 上の仮想 OS として構成されています。

- (7) サーバ 1・サーバ 2 VMWareHA 機能(※)により、サーバ1およびサーバ2を冗長化した高可用性を実現しており、1台の サーバが停止しても、仮想 OS はもう一台のサーバ上で稼働を続行します。
- (8) データストレージ サーバ 1、サーバ 2 で共有し、VMWare を稼動させるためのストレージです。各仮想 OS のデータは ここに保存されます。
- (9) バックアップストレージ 各仮想 OS 上の指定データの週次バックアップデータを保存します。

## (10) VPN 装置

検証用クライアントからの、SSL-VPN 接続要求を受け付け、クラウドデータセンタと、検証用クライア ント間のセキュリティを確保します。

(11) FireWall

クラウドデータセンタに対する、アクセスを制御します。

(12) 検証用クライアント

準動的情報受信機能が動作し、クラウドデータセンタから送信される準動的情報を受信します。 ブラウザ経由で、基盤的地図配信機能にアクセスし、基盤的地図データをダウンロードします。 検証用クライアントとクラウドデータセンタは、VPN クライアントと、VPN 装置を介した SSL-VPN で接 続され、セキュリティを確保します。

## ※ VMWareHA 機能

VMware HA(High Availability)は、物理サーバに障害が発生した場合、影響を受けた仮想マシンを、別の物理サー バ上で自動的に再起動する機能です。2 台以上の物理サーバでクラスタを構成し、1 つの物理サーバで障害が発生し た場合は、その物理サーバ上で動作していた仮想マシンを他の物理サーバ上で再起動させます。 この機能により、物理サーバの障害やソフトウェアによる障害(ハングアップ)などによる計画外の停止が発生した場合 のダウンタイムを低減させることができます。

## 2 ダイナミックマップセンター(プロタイプ) システム構成確認結果

## 2.1 全体確認項目

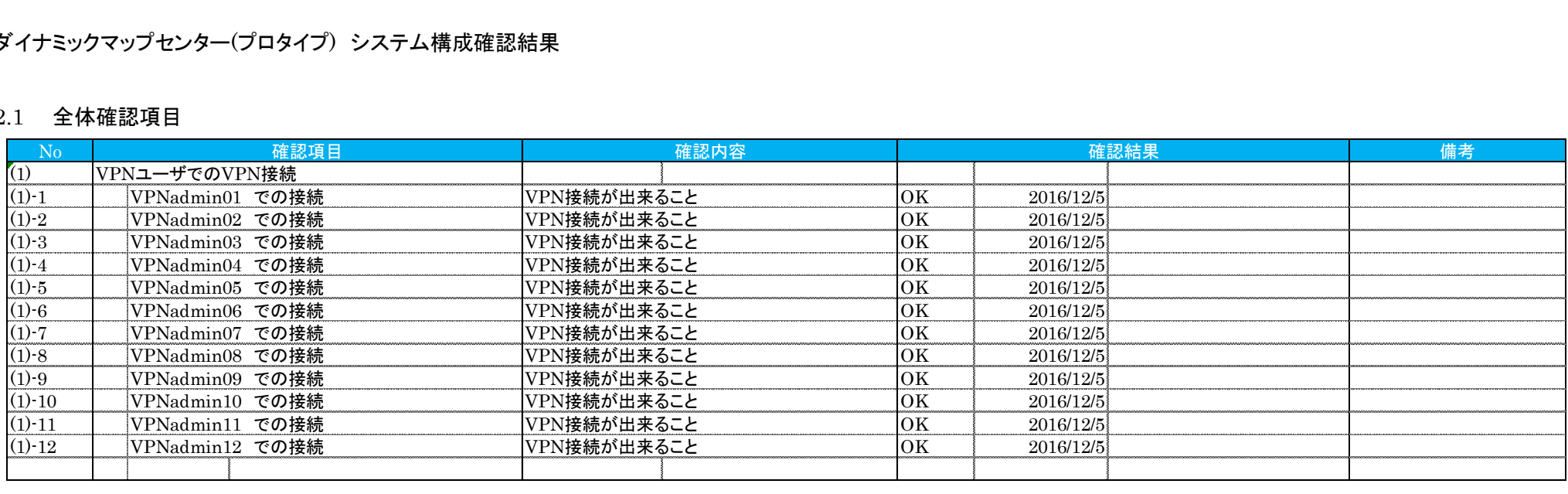

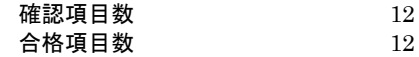

## 2.2 仮想 OS VRST001

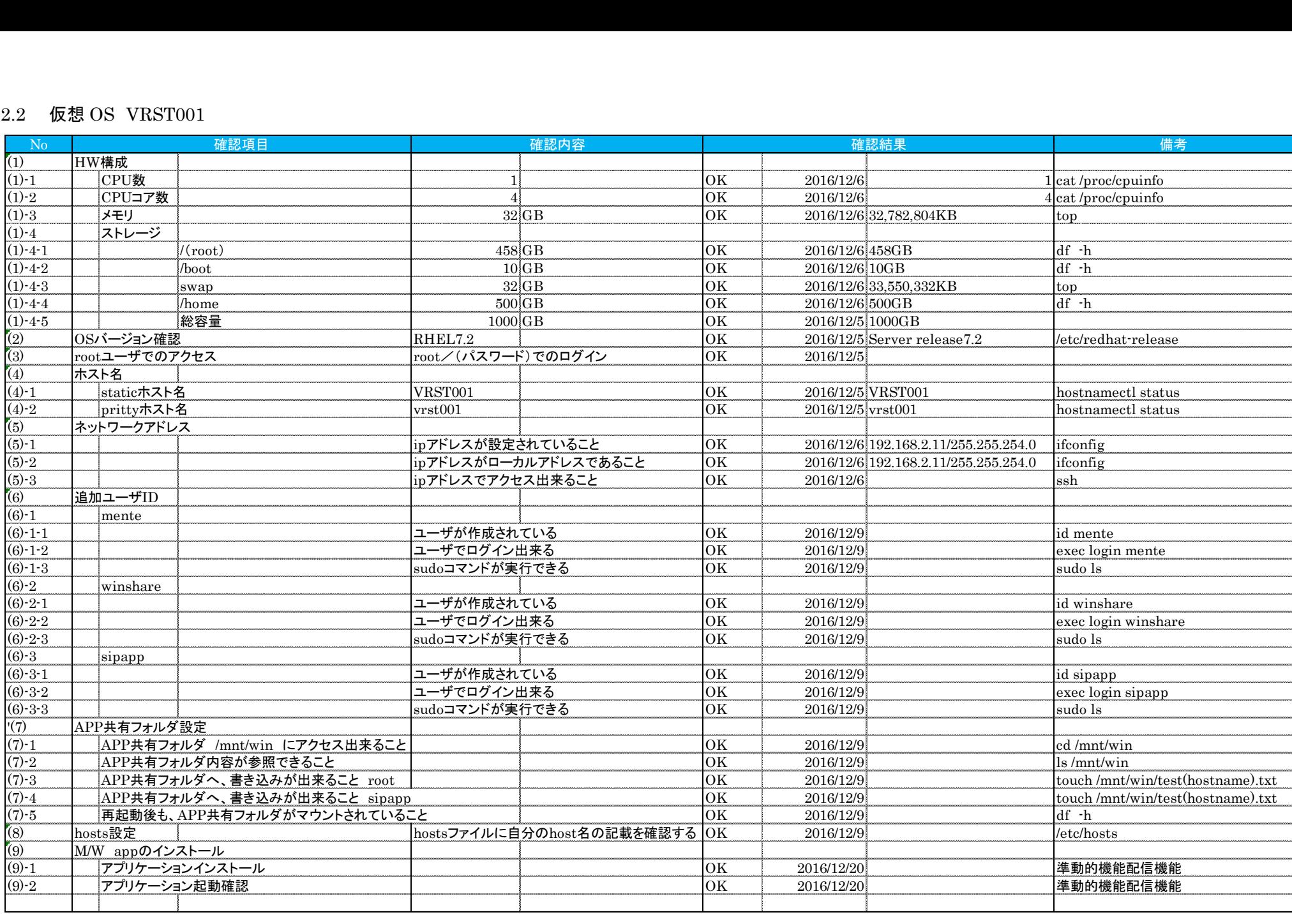

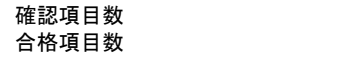

確認項目数 32  $32\,$ 

#### 2.3 仮想 OS VRST002

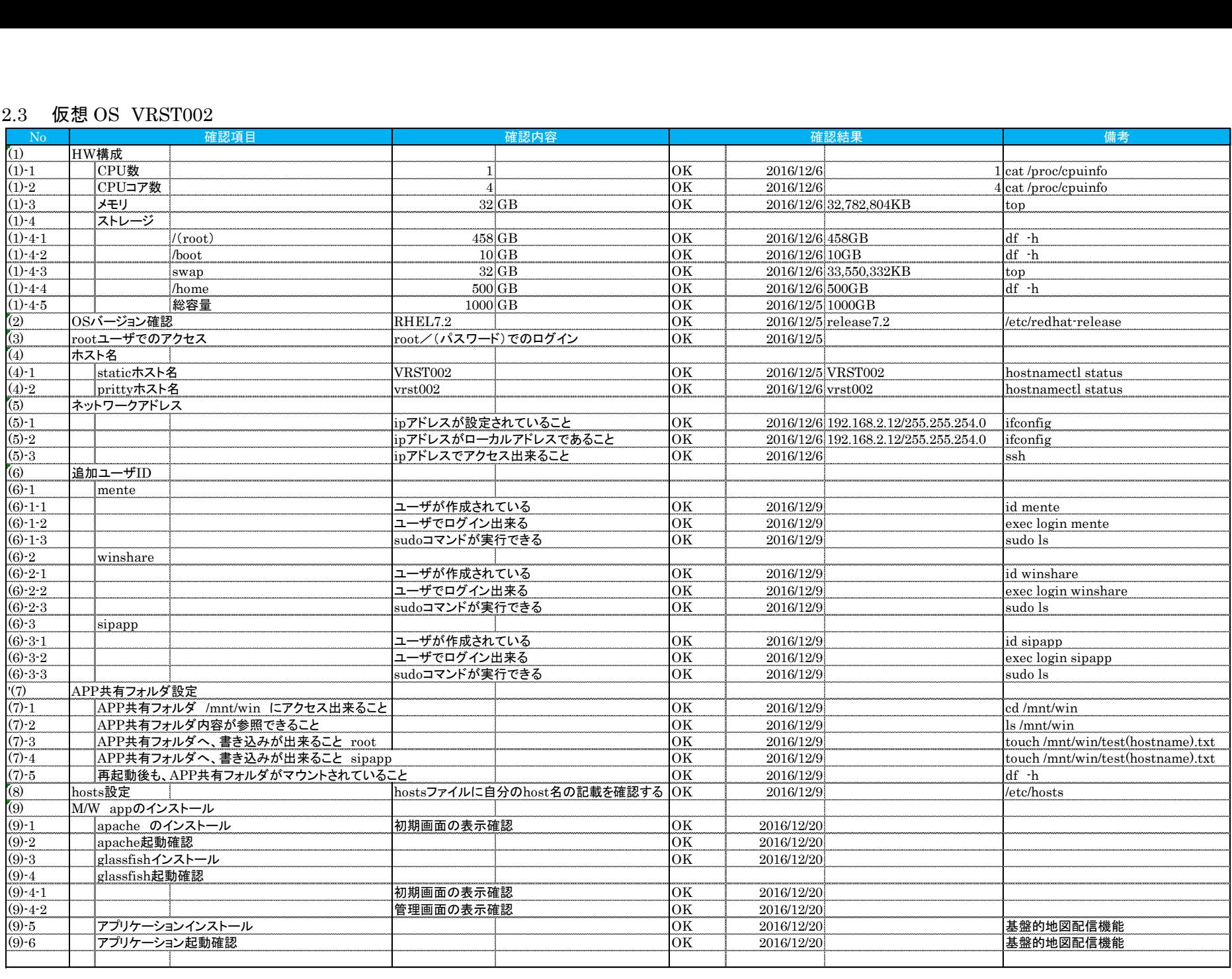

確認項目数 37 合格項目数 20 20 20 37

### 2.4 仮想 OS VRST003

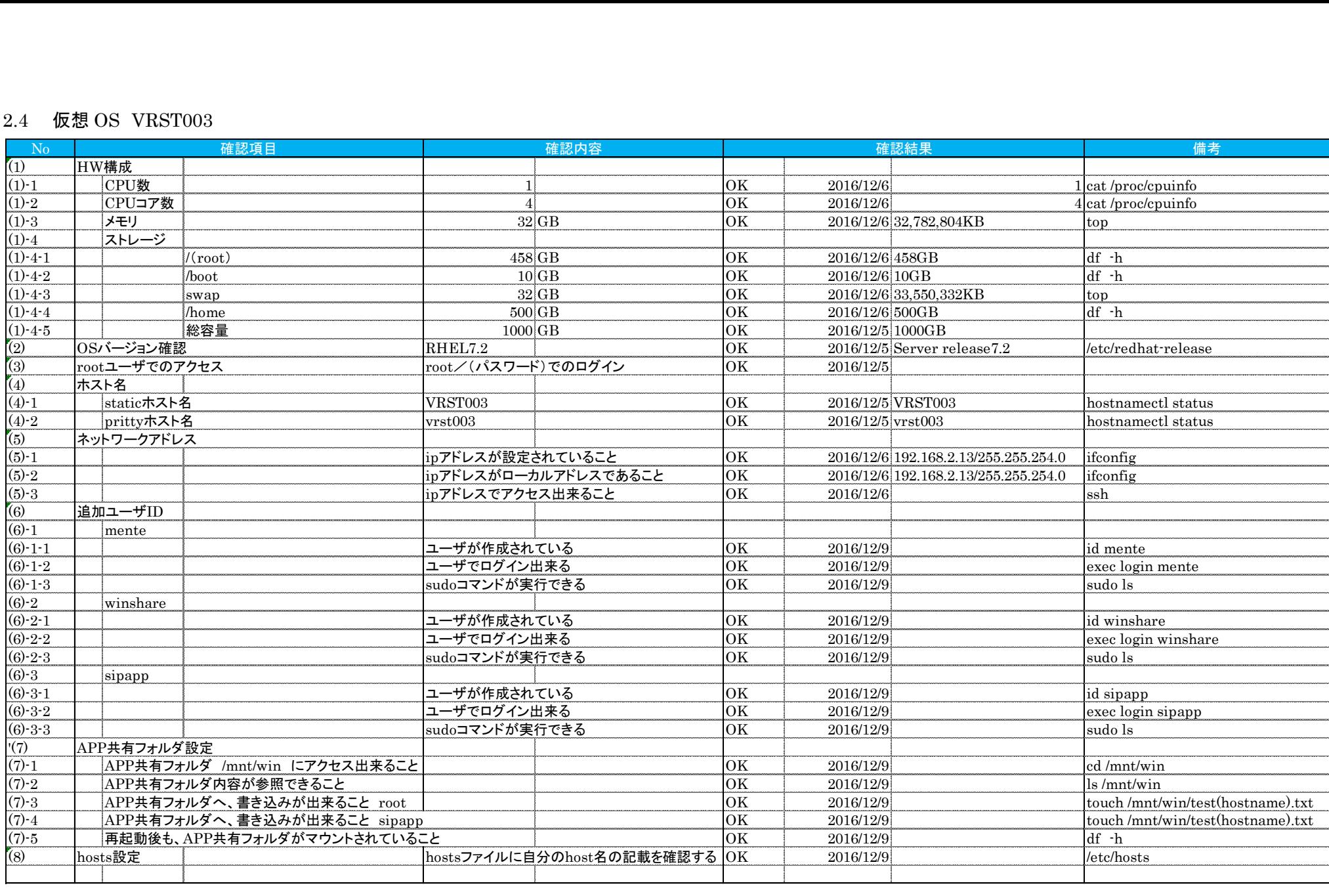

#### 2.5 仮想 OS VRST004

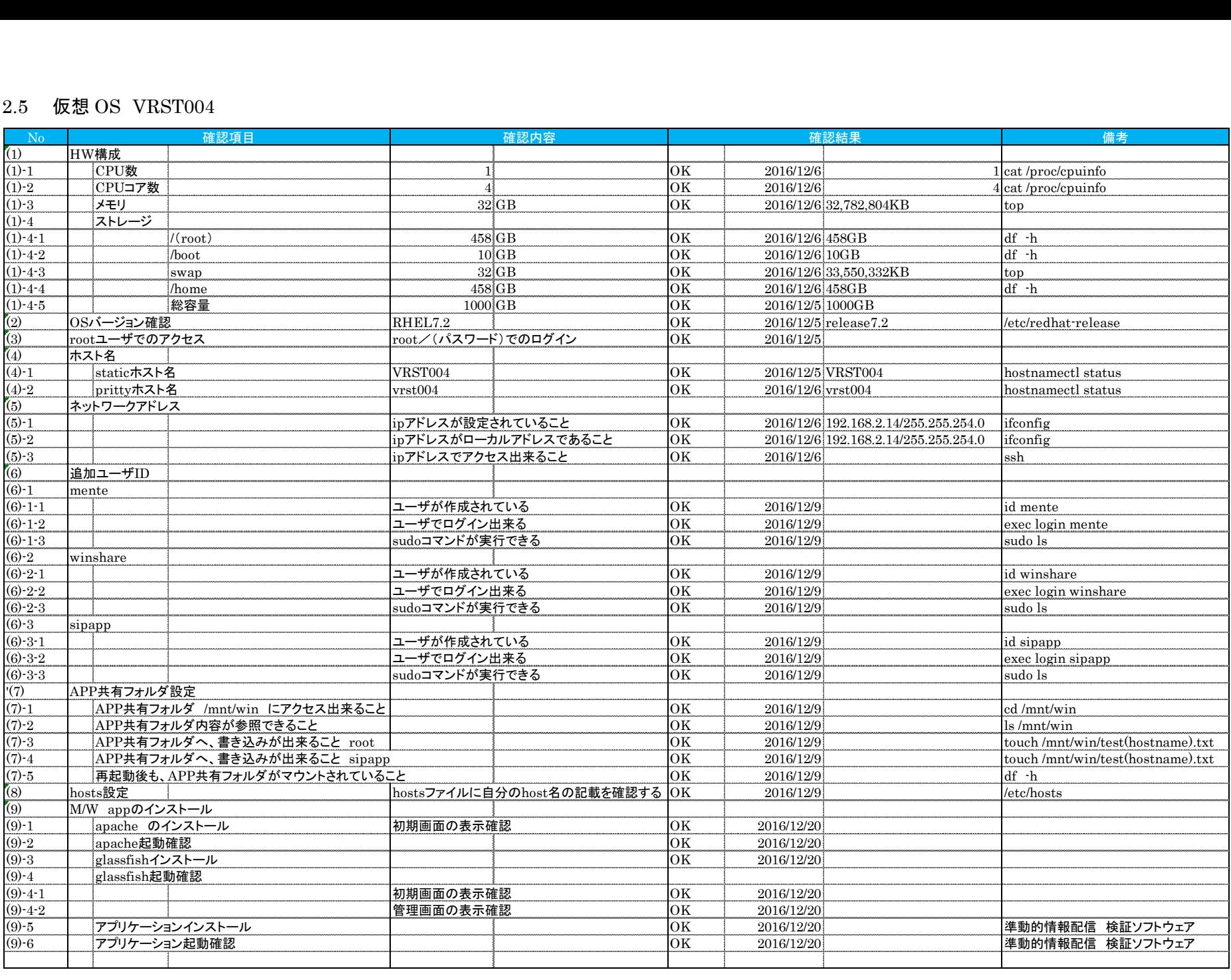

合格項目数 37

11

確認項目数 37

### 2.6 仮想 OS VRST005

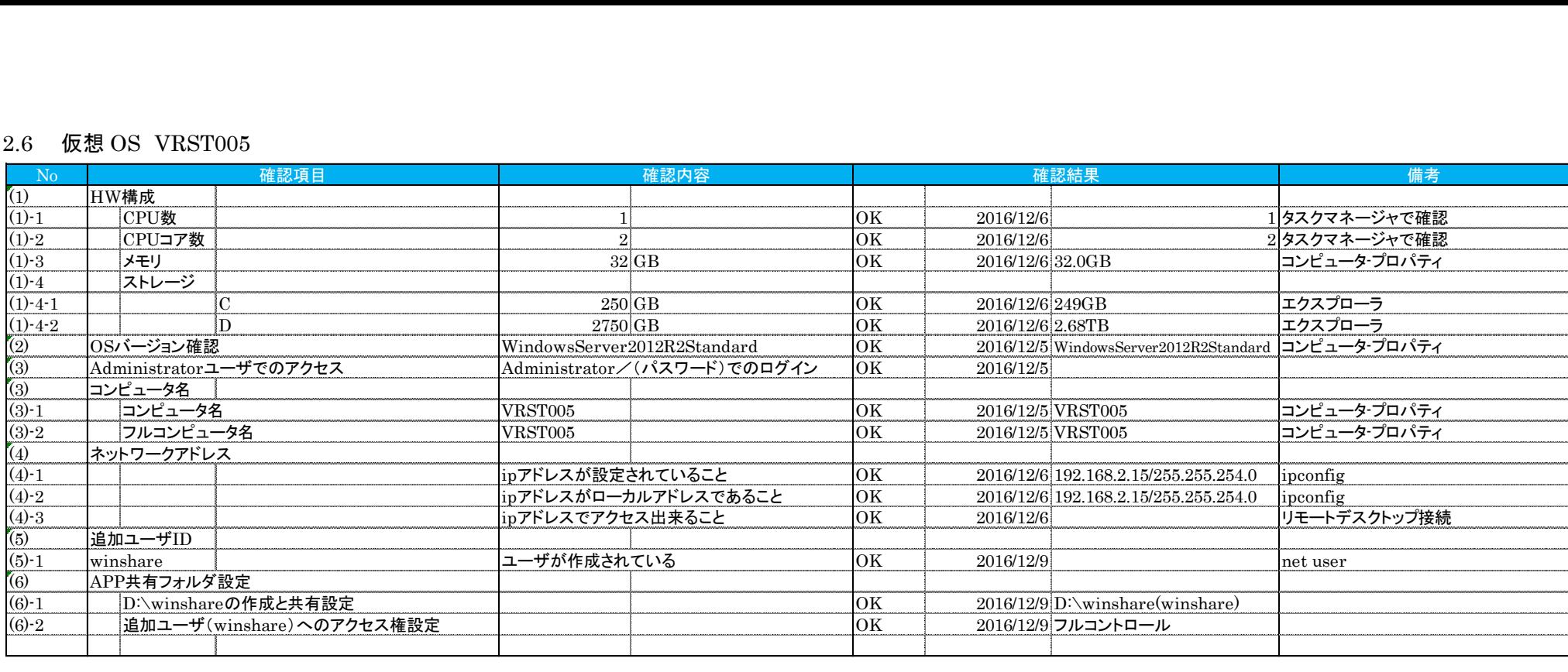

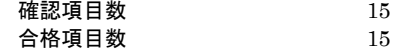